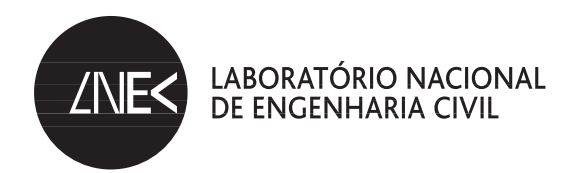

# **CONTRIBUTOS PARA UMA METODOLOGIA** DE AVALIAÇÃO DE IMPACTES SOCIAIS DE GRANDES **OBRAS DE ENGENHARIA**

A construção de um sistema de indicadores e a importância da escala local e regional

> João Lutas Craveiro Investigador Auxiliar, LNEC

 $LISBOA \cdot 2009$ 

COMUNICAÇÕES **COM 145** 

CRAVEIRO, João Lutas Licenciado em Sociologia, Mestre em Sociologia Urbana e Rural, Doutor em Sociologia Departamento de Edifícios

Comunicação apresentada ao "14.º Congresso da Associação Portuguesa de Desenvolvimento Regional", realizado em Tomar, Julho, 2008

Copyright © LABORATÓRIO NACIONAL DE ENGENHARIA CIVIL, I.P. Divisão de Divulgação Científica e Técnica AV DO BRASIL 101 · 1700-066 LISBOA e-e: livraria@lnec.pt www.lnec.pt

Editor: LNEC

Colecção: Comunicações

Série: COM 145

1.ª edição: 2009

Tiragem: 100 exemplares

Descritores: Impacte social / Avaliação / Engenharia civil / Desenvolvimento sustentável / Participação pública Descriptors: Social impact / Assessment / Civil engineering / Sustainable development / Public participation

CDU 316.6:624/628 978-972-49-2188-4 **ISBN** 

## CONTRIBUTOS PARA UMA METODOLOGIA DE AVALIAÇÃO DE **IMPACTES SOCIAIS DE GRANDES OBRAS DE ENGENHARIA: A** CONSTRUÇÃO DE UM SISTEMA DE INDICADORES E A IMPORTÂNCIA **DA ESCALA LOCAL E REGIONAL**

### **Resumo**

A presente comunicação tem como objectivo contribuir para o desenvolvimento de um sistema de indicadores que possibilite a avaliação de impactes sociais de grandes obras de Engenharia. A presente comunicação discrimina um sistema de indicadores que privilegia a natureza subjectiva dos impactes sociais e as escalas local e regional. Considera-se que as dimensões de análise aqui desenvolvidas devem ser melhor valorizadas nos estudos de impacte ambiental em Portugal.

A comunicação foi apresentada ao 14º Congresso da Associação Portuguesa de Desenvolvimento Regional, realizado em Tomar nos dias 4 e 5 de Julho de 2008 sob o lema do Desenvolvimento, Administração e Governação Local.

Palavras chave: Metodologias de Avaliação, Participação Pública, Desenvolvimento Sustentável

## THE CONTRIBUTION FOR A METHODOLOGICAL APPROACH ON SOCIAL IMPACT ASSESSMENT OF INFRASTRUCTURE ENGINEERING:A PROPOSAL FOR A SYSTEM OF SOCIAL INDICATORS AND THE **RELEVANCE OF THE LOCAL AND REGIONAL SCALES**

### Abstract

This Communication contributes for the development of a system of indicators concerning the social impact assessment caused by infrastructure engineering. The system of indicators presented emphasizes the subjective nature of social impacts and the local and regional scales of changes. It is considered that the subjective dimension and also the local and regional scales of analysis should be better exploited in studies of environmental impact in Portugal.

The communication was submitted to the 14th Congress of the Portuguese Association for Regional Development, held in the town of Tomar (Portugal, 4 and 5 July of 2008) under the title of the Development, Administration and Local Governance.

Keywords: Methodologies for Evaluating, Public Participation, Sustainable Development

## Índice

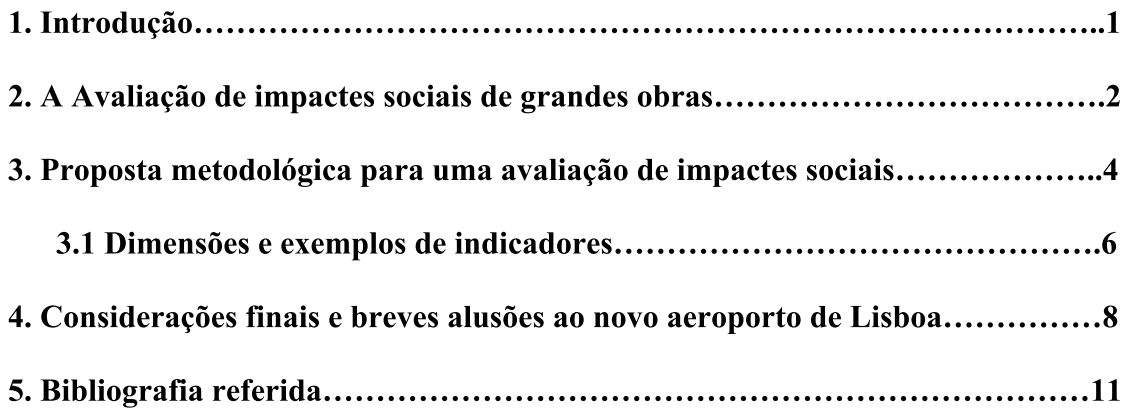

## CONTRIBUTOS PARA UMA METODOLOGIA DE AVALIAÇÃO DE **IMPACTES SOCIAIS DE GRANDES OBRAS DE ENGENHARIA: A** CONSTRUÇÃO DE UM SISTEMA DE INDICADORES E A IMPORTÂNCIA **DA ESCALA LOCAL E REGIONAL**

### 1. INTRODUCÃO

A avaliação de impactes sociais integra-se nos processos de avaliação de impacte ambiental, e corresponde à avaliação e ponderação das alterações suscitadas por uma grande obra de engenharia, especialmente nas comunidades mais directamente afectadas pela obra. Nesta perspectiva, privilegia-se a avaliação de impactes sociais sob a sensibilidade das mudanças localizadas em contextos de condicionalismo mútuo entre as comunidades, os usos do solo e as alterações provocadas por uma grande obra de engenharia. Apela-se, deste modo, a uma análise mais fina de âmbito sociológico que incida sobre a formação de atitudes perante a obra e a mudança planeada, a presença de trabalhadores estranhos durante a fase da construção, a alteração dos territórios e a disrupção da memória dos lugares ou a afectação do património cultural e histórico (BURDGE, 1983: 60/61).

A avaliação de impactes sociais não pode, pois, limitar-se a compromissos de ordem estatística associados aos grandes números de carácter censitário, devendo promover estudos de comunidade numa relação de proximidade aos actores sociais e aos seus contextos de interacção e de dependência ambiental. Nos pontos seguintes explorar-se-á esta perspectiva ou relação de proximidade, propondo-se dimensões de análise e reflectindo-se sobre o sentido das mudanças territoriais e a sustentabilidade urbana.

#### 2. A AVALIAÇÃO DE IMPACTES SOCIAIS DE GRANDES OBRAS

A necessidade de se proceder a uma avaliação de impactes sociais de grandes obras ficou bem demonstrada, logo no início da implementação dos processos de avaliação de impacte ambiental nos Estados Unidos da América a partir de 1969<sup>1</sup>, face às alterações dos hábitos comunitários que subverteram uma pequena comunidade numa região estadunidense, afectada pela presença massiva de mão-de-obra estranha e portadora de outros padrões de convivialidade, nomeadamente popularizando o consumo de álcool junto da comunidade índia Inui (BURDGE, op. cit.).

Este episódio, que se revelaria crucial para a necessidade de uma avaliação de impactes sociais (até esse momento, a cartilha de leitura dos impactes privilegiava essencialmente os impactes na natureza, fauna e flora, ou os impactes económicos, custos-benefícios e criação de emprego), introduz a dimensão social como dimensão emergente nos processos de avaliação de impacte ambiental. Contudo, não se pretende reduzir a avaliação de impactes sociais a uma curiosidade floclorizada sobre os hábitos tradicionais e os modos de vida locais.

A avaliação de impactes sociais constitui uma avaliação do sentido das transformações territoriais com incidência significativa  $\mathbf{no}$ quadro das sociabilidades quotidianas, nos valores e atitudes colectivas (CLARK, 1980). Constitui uma forma de discriminação, e de ponderação, das alterações induzidas nos sistemas sociais, económicos e culturais das comunidades humanas, sendo necessário considerar os modos de uso do solo, as utilizações e os utilizadores, as tipologias do edificado e as estruturas sociais. Uma avaliação de impactes sociais não pode, pois, suportar-se exclusivamente no recurso a dados censitários, produzidos quase sempre para outros fins, mas deve procurar produzir uma nova dimensão empírica que reflicta os modos de vida locais, os grupos sociais e a inter-subjectividade humana.

A notabilidade dos impactes sociais e o seu especialismo técnico requerem, assim, o recurso a uma metodologia integrada que cruze as fontes estatísticas de carácter censitário com a produção de nova informação, à luz das técnicas de inquirição e de consulta sociológicas. Esta imprescindibilidade de uma dimensão metodológica próxima dos contextos de interacção dos actores sociais dirige a avaliação de impactes

<sup>1-</sup>Não se desenvolve aqui a história jurídica ou o enquadramento legal dos processos de avaliação de impacte ambiental, a partir da National Environmental Policy Act (NEPA) de 31 de Dezembro de 1969, tendo esta reflexão sido vertida em publicação anterior, como sobre o desenvolvimento dos processos de avaliação de impacte ambiental no espaço europeu, desde o modelo francês dos anos 70 até às directivas da União Europeia (CRAVEIRO, 2004).

sociais para a sua especificidade própria de natureza inter-subjectiva. O impacte social não é o resultado de uma relação de causalidade (CRAVEIRO, 1983: 27), mas o produto de uma inter-subjectividade humana e de um processo sócio-técnico de avaliação que vai além da mera relação entre causa e efeito (Figura 1).

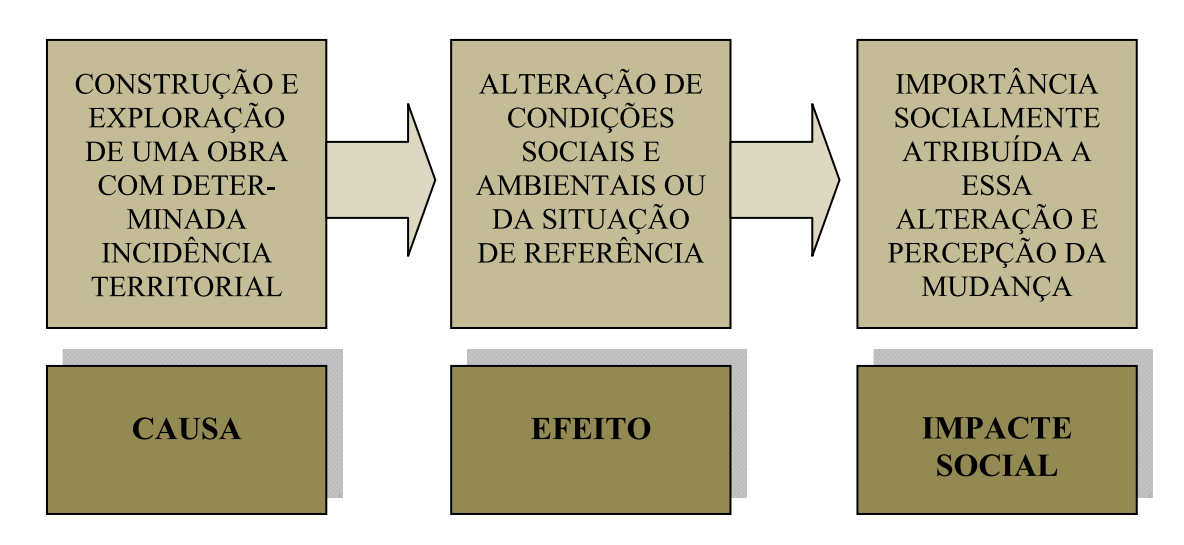

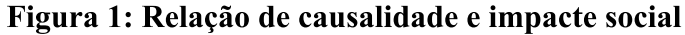

Não se discute neste lugar as características dos impactes ou a sua natureza, directa ou indirecta, principal ou secundária, reversível ou irreversível, ente outras características que a literatura especializada destaca, mas explora-se o processo de avaliação de impactes (sociais e ambientais) como o resultado de um processo sócio-técnico cuja neutralidade axiomática não pode ser defendida. O que está em causa, pois, na avaliação de impactes sociais, é o estudo das comunidades locais na sua relação com a mudança induzida do exterior e a propósito de grandes obras de engenharia. Deste modo, há que considerar que o impacte social não depende exclusivamente do tipo de obra, e das suas características, mas das formas de humanização dos territórios e das características das comunidades locais.

Ora, é precisamente esta dimensão da avaliação de impactes que tem sido subestimada, se não mesmo desprezada (GLASSON, 2000: 21), remetendo-se a avaliação de impactes sociais para uma mera dimensão descritiva da situação de referência e das suas potenciais alterações a nível censitário (população, emprego, habitação) não se tendo ainda sentido a urgência dos estudos de comunidade. Contudo, é na escala da comunidade que a avaliação de impactes sociais adquire a sua valência de dignidade sócio-técnica, elucidando a natureza das alterações sociais e territoriais e o sentido das expectativas e atitudes locais face a uma grande obra de engenharia.

#### METODOLÓGICA PARA 3. PROPOSTA UMA AVALIAÇÃO DE. **IMPACTES SOCIAIS**

Não se desenvolve aqui o enquadramento jurídico dos processos de avaliação de impacte ambiental em Portugal, ou o balanço crítico das medidas mais recentes em matéria de ambiente e de participação pública, pois esse enquadramento e balanço encontram-se suficientemente expostos em diversa documentação (MAOTDR, 2007) e artigos da especialidade.

Assume-se, contudo a crítica de que a componente da participação pública é objecto de uma desvalorização progressiva, até pela redução dos prazos da consulta pública, na transição do regime de avaliação de impacte ambiental (Decreto-Lei n.º69/2000, de 3 de Maio), apesar do reforco das formas de publicitação junto do público eventualmente interessado (ARAGÃO e BARRADAS, 2000: 90/91).

O objectivo deste texto é o de contribuir para uma proposta metodológica de avaliação de impactes sociais, no pressuposto de que a avaliação de impactes sociais solicita o apuramento das expectativas e reacções das populações abrangidas face à possibilidade da construção e da exploração de uma grande obra de engenharia. Neste sentido, parece desde logo impor-se sociologicamente uma relação de assimetria entre o proponente de uma grande obra, o *impactor social*, e as populações residentes nas áreas a afectar.

Esta assimetria de poder é ainda mais acentuada quando o proponente é uma instituição pública, invocando para si a legitimidade e o interesse da obra. Deste modo, o conhecimento das expectativas locais e o estudo das comunidades, dos seus modos de vida e tipologias de uso do solo, aflora como fundamental para a antecipação dos conflitos e o envolvimento das populações no próprio processo de mudança dos territórios, para que essa mesma mudança seja apropriada como uma oportunidade de emancipação regional. Torna-se assim pertinente o envolvimento das populações e dos portadores privilegiados dos seus interesses específicos, de ordem cultural ou económica (os *stakeholders*), de modo a permitir a integração de sugestões por parte do público e a sua participação na fase do projecto, entendendo-se a fase do projecto como toda a actividade de planeamento e de decisão que tem lugar antes da construção da obra (BURDGE, op. cit.: 105).

Como se sabe, o nosso regime jurídico de avaliação de impacte ambiental permite esta participação prévia, deixando no entanto ao critério do proponente a oportunidade da sua promoção. Contudo, tal participação prévia deve ser aconselhada, e especialmente para as comunidades socialmente mais homogéneas e de menor dimensão, onde a probabilidade dos impactes sociais abrangerem toda a comunidade é maior (CRAVEIRO, op. cit., 1983: 36).

Apesar de se considerar que os mecanismos de participação pública, nos processos de avaliação de impacte ambiental, pecam pelo seu excessivo formalismo e peso institucional, não se aproveitando as experiências de participação que já a Agenda 21 Local tem potenciado (FARINHA, 2008), defende-se que a extracção de conteúdos do período de consulta do público fornece geralmente excelentes pistas de análise sobre as reacções dos grupos sociais e profissionais locais face a uma infra-estrutura planeada. Deste modo, a metodologia de avaliação de impactes sociais, para além de integrar a fase de scoping social (avaliação prévia dos grupos sociais e profissionais afectados ou das actividades e territórios mais expostos aos impactes, positivos e negativos) deve prolongar-se para o período da consulta do público.

Assim, a par de uma análise descritiva da situação de referência social, sob o recrutamento de dados censitários sobre a população, as actividades e a habitação, deve aprofundar-se a avaliação de impactes sociais com instrumentos mas finos de análise das dinâmicas sociais por sobre os contextos de interacção que configuram uma identidade comunitária (a unidade «bairro» e o zonamento das actividades económicas e culturais constituem unidades espaciais privilegiadas para a promoção da avaliação de impactes sociais).

No próximo ponto desenvolver-se-ão quadros metodológicos como propostas de dimensões de análise e de exemplos de indicadores a explorar, desde o nível censitário que obedece a uma recolha de dados à escala regional, nacional ou internacional, até ao nível comunitário que requer outras técnicas de análise como o recurso a entrevistas, a realização de inquéritos ou a consulta de documentos e de fontes de informação locais.

#### $3.1.$ **DIMENSÕES E EXEMPLOS DE INDICADORES**

A presente proposta metodológica, como referido, procura complementar a recolha de dados de carácter mais geral e censitário, geralmente disponíveis no Instituto Nacional de Estatística, sobre a população, as actividades e a habitação, com dimensões mais microssociológicas de natureza local requerendo o estudo dos modos de vida e a avaliação do sentido das mudanças, sociais e territoriais, das comunidades locais. O enfoque último é, assim, o indivíduo, o actor social com as suas capacidades de criar afinidades sociais e de agir sob a pulsão de uma identidade própria (FERNANDES, 2002: 99).

Os Quadros que se seguem reflectem, assim, diversas dimensões de análise escalonadas desde o nível mais macrossociológico até à consideração do envolvimento das populações nos próprios processos de consulta pública, atendendo ainda a um nível mesossociológico que se prende com a dinâmica das mobilidades e com a especificidade das áreas afectadas (Quadro 1, 2 e 3). Adverte-se, contudo, que a mobilização de técnicas sociológicas mais finas, de descrição dos modos de vida e das formas de habitar, devem complementar e rechear outros níveis de análise considerados, conforme a natureza dos indicadores.

| <b>DIMENSÕES</b>                                    | <b>INDICADORES</b>                                                                                                    |
|-----------------------------------------------------|----------------------------------------------------------------------------------------------------|
| Áreas residenciais                                  | Tipologia dos alojamentos e dos edifícios (idade média dos<br>edifícios, número médio de pavimentos, alojamentos<br>familiares, equipamento doméstico, etc), tipologias dos<br>espaços urbanos (área edificada, áreas exteriores, taxas de<br>ocupação, segregação espacial de minorias sociais, taxas de<br>cobertura de sistemas de saneamento básico, etc), índices de<br>satisfação residencial, mobilidade residencial, mapas<br>mentais de preferência residencial |
| Caracterização da<br>população e sócio-<br>economia | Crescimento natural e migratório e variações populacionais,<br>estrutura etária por grupos de idade e sexo, índices de<br>dependência (de idosos, jovens), índices de renovação da<br>população em idade activa, população urbana, densidades e<br>volumes demográficos, famílias e núcleos familiares,<br>Grandes Grupos por profissões, actividades económicas,<br>empresas (por sector, por dimensão, por valor de vendas, por<br>valor acrescentado, empregados, etc |

Quadro 1: O nível *macro* da avaliação de impactes sociais

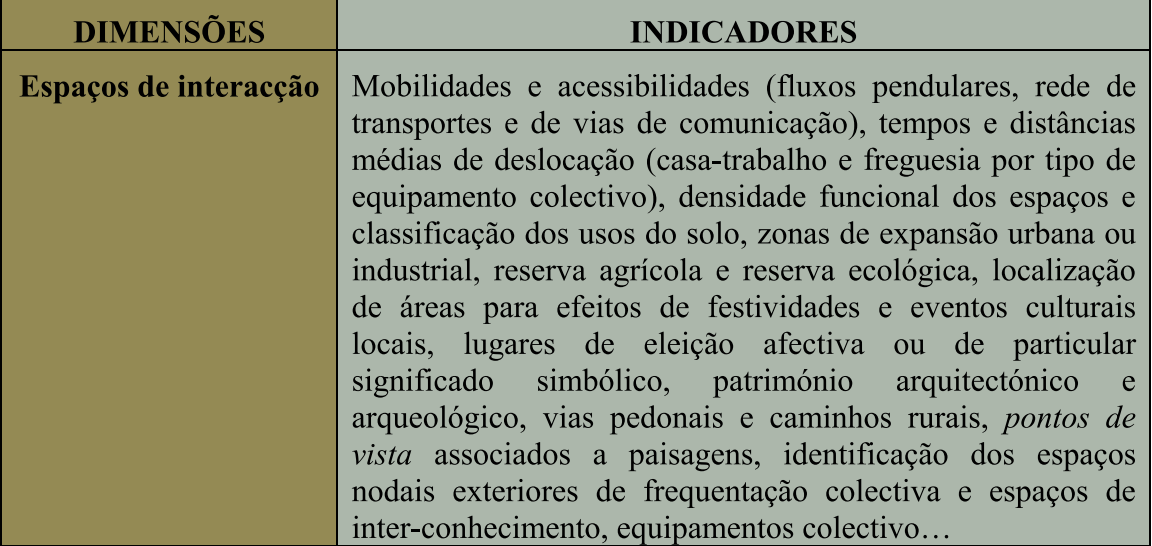

### Quadro 2: O nível meso da avaliação de impactes sociais

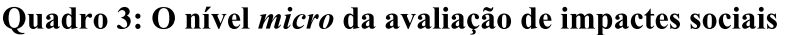

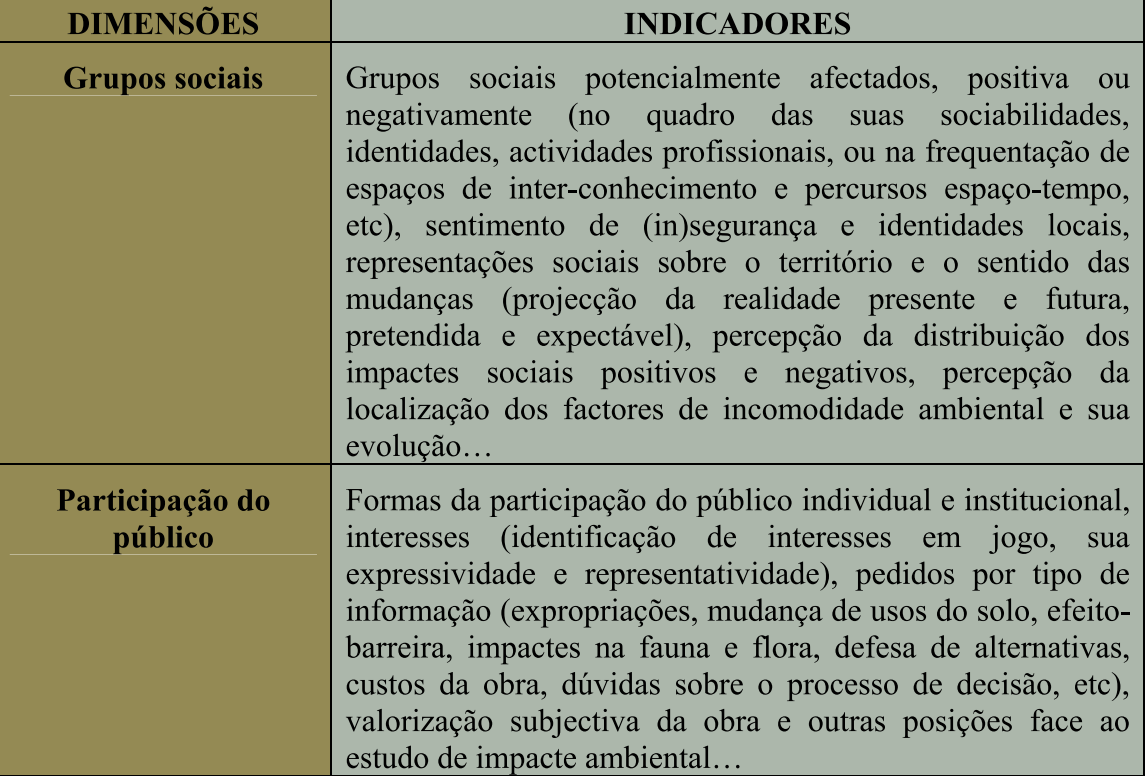

Como se pode constatar, a obtenção dos dados nem sempre se pode fazer com o recurso a fontes estatísticas oficiais, pois uma avaliação de impactes sociais tem que promover um conjunto de técnicas que dê conta da realidade local e das formas de estruturação da vida colectiva. A identificação dos grupos sociais e a relação entre as suas actividades, local e tipo de residência e as argumentações a favor ou contra determinada obra fazem parte de uma perspectiva sócio-ecológica que contextualiza as práticas e os discursos sociais.

Também é preciso considerar que o sentido da avaliação de impactes sociais depende, em larga medida, do tipo de cultura cívica de participação que as autoridades promovem e do nível de educação ambiental dos próprios técnicos e responsáveis pelo estudo de impacte ambiental. A interdisciplinaridade e a capacidade de dialogar, no confronto entre opiniões divergentes, são partes integrantes da educação ambiental que não exclui a inter-subjectividade e a atitude engajada ou o comprometimento pessoal dos técnicos e dos não-técnicos (ANDRADE e CAVASSAN, 2005: 37) envolvidos ao longo do processo de avaliação de impacte ambiental.

#### 4. CONSIDERAÇÕES FINAIS E **BREVES ALUSÕES**  $\bf{AO}$ **NOVO AEROPORTO DE LISBOA**

A presente proposta metodológica, como referido, procura complementar a recolha de dados censitários com a produção de dados primários com o recurso a técnicas privilegiadamente qualitativas ou através da análise de conteúdo. Não se postula uma oposição entre as técnicas quantitativas e as qualitativas, ou entre a explicação e a compreensão da sociedade. De facto, não se pode explicar sem compreender nem compreender sem explicar.

A estratégia metodológica que se esboca segue um percurso de visibilidade dos factos com incidência social, desde o nível morfológico do edificado e da demografia até aos patamares da realidade social mais instável ou fluida, como a formação das solidariedades ou afinidades inter-pessoais, com base na transacção social das subjectividades. Estes níveis ou patamares de análise<sup>2</sup> comprometem-se no desenvolvimento de uma perspectiva sócio-ecológica orientada para os espaços de interacção porque, afinal, não se pode proceder a uma avaliação de impactes sociais sem os localizar na sociedade e no território.

A Figura 2 ilustra esta estratégia metodológica e a centralidade do estudo sobre os espaços de interacção, pois as práticas e as identidades sociais jogam-se nessa plausibilidade de exposição e de apropriação afecta a um espaço. É preciso entender o

<sup>2-</sup>Procede-se aqui a uma estratégia já designada como correspondendo a uma Sociologia em profundidade: «A Sociologia em profundidade constrói e delimita a realidade social em níveis mais ou menos artificiais, para chegar a quadros operatórios eficazes como pontos de referência tendo em vista a investigação empírica. [...] O sociólogo deve proceder por etapas, quer dizer, indo do mais acessível ao menos acessível.» (GURVITCH, 1979: 91/92).

espaço como um recurso escasso, e qualquer obra e grande infra-estrutura de engenharia suscita um uso de espaço excludente de outros potenciais usos. Não está apenas em causa o espaço ocupado por uma obra em particular, mas os espaços envolventes que são também abrangidos, de alguma maneira, pela força centrípeta das novas funções projectadas.

 $\acute{E}$  o caso, por exemplo, do novo aeroporto de Lisboa. Pode discutir-se, por exemplo, em que medida a construção do novo aeroporto de Lisboa, para além dos aspectos positivos, entre os quais a optimização das capacidades concorrenciais e a aproximação ao modelo de cidade-aeroporto, apresenta como principal desvantagem (no domínio do ordenamento do território) o perigo de destruição de um vasto património silvícola, agrícola e ambiental conforme salientado no estudo do Laboratório Nacional de Engenharia Civil coordenado por António Lemonde de Macedo e Eduarda Beja Neves  $(2008: 274).$ 

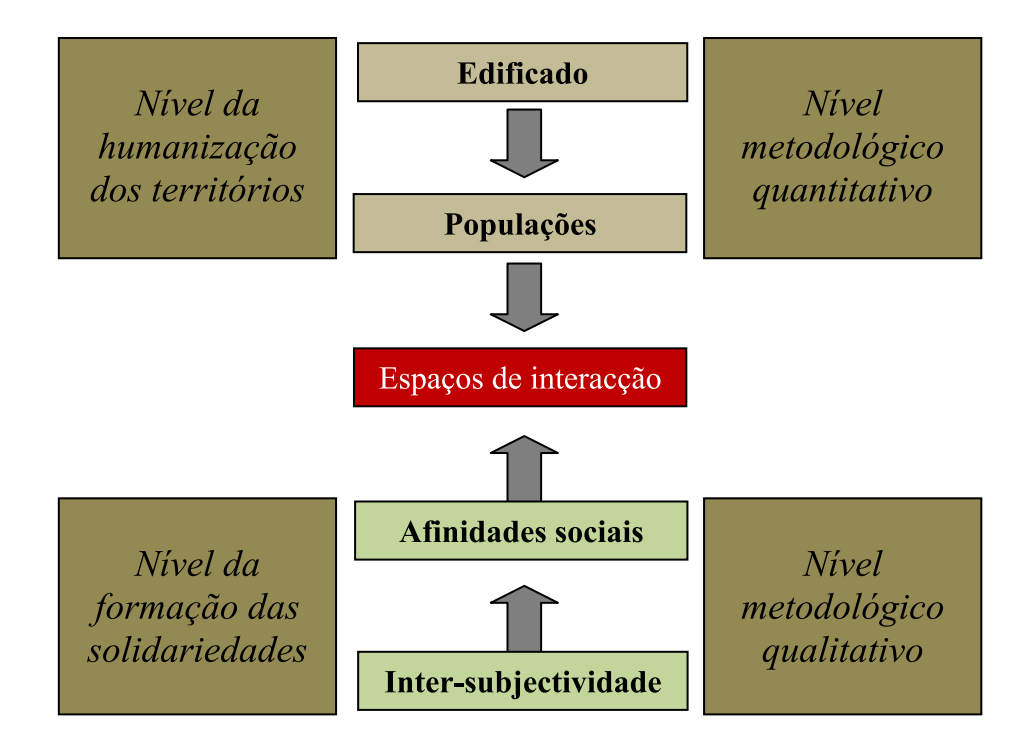

Figura 2: Níveis simplificados de análise sociológica

Com efeito, deve prestar-se uma atenção particular à evolução dos usos do solo, tanto mais que a solução adoptada para o Campo de Tiro de Alcochete insere-se numa região onde os usos agrícolas do solo não assumem uma tendência regressiva, ao contrário da alternativa, então estudada, para a zona da Ota<sup>3</sup>. Contudo, o maior dinamismo na

<sup>3 -</sup>O índice referido resulta de um rácio entre a superfície agrícola utilizada e a superfície agrícola total (superfície agrícola utilizada mais a superfície agrícola não utilizada), comparando os últimos dois

utilização de terra para fins agrícolas (na solução do Campo de Tiro de Alcochete por comparação à alternativa Ota) não significa necessariamente um aspecto negativo face à construção de uma grande infra-estrutura como o novo aeroporto de Lisboa. Pelo contrário, as zonas agrícolas devem ser preservadas pela sua função ambiental acrescida, servindo também como zonas-tampão e obstáculos à expansão urbana. O Conselho de Ministros de 8 de Maio de 2008 aprovou, aliás, uma resolução no sentido da implementação de medidas preventivas visando a protecção e conservação das condições actuais e necessárias para a implementação do novo aeroporto de Lisboa. Estas medidas preventivas abrangem o Campo de Tiro de Alcochete e uma área envolvente num raio de 25 quilómetros, abrangendo vários Municípios<sup>4</sup>.

A avaliação de impacte ambiental sobre a localização do novo aeroporto de Lisboa na margem Sul do Tejo constitui uma excelente oportunidade de testar os métodos de avaliação de impactes sociais e os processos de envolvimento da participação pública, defendendo-se pessoalmente neste artigo uma especial atenção a dedicar às comunidades urbanas de média e pequena dimensão da margem Sul, às formas de expansão urbana e às relações de interface entre os espaços urbanizados e os espaços rurais.

Como refere o Programa Nacional da Política de Ordenamento do Território a construção urbana tem conduzido ao crescimento desordenado das áreas metropolitanas, invadindo e fragmentando os espaços abertos, afectando a qualidade e potencial ecológico, paisagístico e produtivo, tornando-se também necessário acautelar a coesão territorial e a articulação entre os sistemas urbanos e os espaços rurais envolventes<sup>5</sup>.

As preocupações que aqui se expressam vão no sentido da promoção da coesão territorial e da valorização dos territórios, defende-se, assim, o estudo das formas de expansão urbana e das relações cidade-hinterland, esquematizando-se um modelo de

grandes momentos censitários agrícolas, abrangendo a década anterior: censos agrícolas de 1989 e de 1999 (CRAVEIRO, REBELO, MACHADO e MENEZES, 2007: 60).

<sup>4 -</sup>O novo regime de medidas preventivas é criado ao abrigo do artigo 7.º do Decreto-Lei n.º 794/76, de 5 de Novembro, na zona do Campo de Tiro de Alcochete. Tem como objectivo estabelecer medidas preventivas nas áreas destinadas à implantação do Novo Aeroporto de Lisboa, abrangendo os Municípios de Salvaterra de Magos, Coruche, Benavente, Montijo, Alcochete, Montemor-o-Novo, Vendas Novas, Palmela, Setúbal, Moita e Vila Franca de Xira. Paralelamente revogam-se as medidas preventivas de ocupação do solo para a alternativa Ota (Lei n.º 38/2006, de 17 de Agosto).

<sup>5-</sup>Programa Nacional da Política de Ordenamento do Território, Anexo à Lei n.58/2007, de 4 de Setembro, que aprova o Programa Nacional da Política de Ordenamento do Território, rectificado pela declaração n.80-A, de 7 de Setembro de 2007.

avaliação de impactes sociais que elege o território como espaço de interacção humana e de transformação ambiental.

#### 5. BIBLIOGRAFIA REFERIDA

- ANDRADE, T.C.B., e CAVASSAN, O., Educação Ambiental e Literatura: uma Proposta de Interdisciplinaridade. In Espaço: Ecologia Social, Revista do Instituto Superior de Ciências Educativas, n.º 9, 2005: pp.33/46.
- ARAGÃO, M.A., DIAS, J.E.F., e BARRADAS, M.A. O Novo Regime da AIA: avaliação de previsíveis impactes legislativos. In CEDOUA, Revista do Centro de Estudos de Direito do Ordenamento do Território, do Urbanismo e do Ambiente, Ano III/1/3, Lisboa, 2000: pp. 71/91.
- BURDGE, R., A Conceptual Approch to Social Impact Assessment, Social Ecology Press, Middleton, 1983
- CLARK, B., Environmental Impact Assessment: a bibliography with abstracts. Ed. Mansel, London, 1980.
- CRAVEIRO, J.L., REBELO, M., MACHADO, P., MENEZES, M., Contributos para uma Abordagem Sócio-ecológica sobre as Alternativas de Localização do Novo Aeroporto de Lisboa, Relatório 365/2007, DED-NESO, Laboratório Nacional de Engenharia Civil, Lisboa, 2007.
- CRAVEIRO, J.L., A Avaliação de Impacte Ambiental: A Dimensão Social, Relatório 404/04-NESO, Laboratório Nacional de Engenharia Civil, Lisboa, 2004.
- CRAVEIRO, J.L., Estudos de Impacte Ambiental: uma contribuição sociológica. ITECS 20, Ecologia Social, Laboratório Nacional de Engenharia Civil, Lisboa, 1983.
- FARINHA, J., Agenda 21 Local, um Instrumento para as Cidades Sustentáveis. In 3ª Grande Conferência do Jornal Arquitecturas, 31 de Janeiro, Lisboa, 2008.

FERNANDES, J.P., A Política e o Ambiente: A Dimensão do Indivíduo. Sustantabilidade: O desafio de Romper com os Velhos Paradigmas, Perspectivas Ecológicas, Instituto Piaget, Lisboa, 2002.

- GLASSON, J., Socio-Economic Impacts: overview and economic impacts. In Methods of Environmental Impact Assessment, Spon Press, London and New Yourk, 2000: pp. 21/41.
- GURVITCH, G., A Vocação Actual da Sociologia (Vol.I), Ed. Cosmos, Lisboa, 1979.
- MACEDO, A.L. e NEVES, E.B. (Coord.), Estudo para Análise Técnica Comparada das Alternativas de Localização do Novo Aeroporto de Lisboa na Zona da Ota e na Zona do Campo de Tiro de Alcochete. Relatório 2/2008-DT, Laboratório Nacional de Engenharia Civil, Lisboa, 2008.
- MAOTDR, Ministério do Ambiente, do Ordenamento do Território e do Desenvolvimento Regional. XVII Governo Constitucional. MAOTDR, Balanço de Dois Anos. Ed. Ministério do Ambiente, do Ordenamento do Território e do Desenvolvimento Regional, Lisboa, 2007.

Divisão de Divulgação Científica e Técnica - LNEC